# ДОГОВІР

## на надання послуг

## з доступу до локальної інформаційної комп'ютерної мережі

м. Білгород-Дністровський разниці в серверодом продавання при применення при применення при при при при при пр

Приватне підприємство «Телерадіокомпанія АТВ плюс» (далі іменоване «Провайдер»), в особі генерального директора Булат Світлани Єфремівни діючи на підставі статуту, внесено до реєстру постачальників електронних комунікаційних мереж та послуг Національною комісією, що здійснює державне регулювання у сферах електронних комунікацій, радіочастотного спектра та надання послуг поштового зв'язку, дата реєстрації відповідного повідомлення 17.03.2023 р. (№ з/п 2974) з одного боку, і громадянин (ка) іменований (а) надалі «Абонент», з іншого боку, при спільному згадуванні іменовані «Сторони», уклали цей договір про наступне:

ПІБ: Паспорт: № виданий Адреса проживання: індекс Вул. Буд. тіло кв. Контактний телефон :

іменований надалі «Абонент МЕРЕЖІ», з іншого боку, уклали цей договір про наступне

## **1.Основні поняття і визначення.**

*Компанія – Приватне підприємство « Телерадіокомпанія АТВ плюс»*

*Абонент мережі - фізична або юридична особа, яка підписала цей договір, що знаходиться на Території, яка користується Послугами, що надаються Компанією, на умовах, визначених цим договором.*

*Послуги - послуги з доступу до локальної інформаційної комп'ютерної мережі, а також до інших додаткових послуг, що надаються Компанією, включаючи доступ в мережу Інтернет.*

*Абонентська плата - плата за обслуговування каналу доступу до локальної інформаційної мережі.*

*Територія* - *територія, на якій існує підтверджена компанією технічна можливість надання послуг за допомогою локальної кабельної мережі, або іншими засобами.*

*Термінал - абонентський персональний комп'ютер.*

*Активація доступу - приведення системи в робочий стан, що забезпечує доступ до Послуг.*

*Деактивація доступу - процес, зворотний активації.*

*Календарний місяць – 30 днів.*

*Повторне підключення - підключення до мережі після тимчасового призупинення надання послуг.* 

### **2.Умови доступу до Послуг.**

2.1. Підключення та доступ до Послуг надається Абоненту мережі з моменту підписання даного договору за умови оплати вартості послуг, замовлених Абонентом.

2.1.1. При підключенні послуг, або відновленні їх надання, оператор не зобов'язаний здійснювати налаштування кінцевого обладнання абонентів. Надання таких послуг оплачуються абонентом додатково.

2.2. При підключенні до мережі абоненту присвоюється індивідуальна ір-адреса, яку не має права самостійно змінювати.

2.3. Додаткові Послуги, не включені в даний договір, як-то: купівля окремих тарифних пакетів, інформаційні послуги, тощо. Надаються Абоненту, за умови дотримання ним усіх зобов'язань цього договору і наявності грошових коштів на його Абонентському рахунку. У разі недотримання цих зобов'язань, в тому числі в разі заборгованості по абонементної платі, додаткові Послуги не надаються.

2.4. Перелік послуг, що надаються Компанією знаходиться на офіційному сайті Компанії і в абонвідділах Компанії за адресою м. Білгород-Дністровський, вул. Єврейська, 41.

2.5. Дана послуга «Інтернет» надається по кабельній виділеній лінії і не є підставами для розведення Wi-Fi зони.

#### **3.Умови користування локальної інформаційної мережею.**

3.1. Локальна інформаційна мережа є власністю Компанії, яка має право замінити її в будь-який момент, за якої б то не було причини, на умовах, про які Абоненту мережі буде доведено до відома без шкоди для доступу до Послуг.

3.2. Абонент мережі є єдиним, хто відповідає за користування присвоєним йому паролем протягом всього терміну дії даного договору.

Копіювання або несанкціоноване використання доступу в локальній мережі заборонено.

3.3.Телевізійний кабель, який проходить по стовпових опорах, через приватний сектор абонента за яким буде проходити сигнал кабельної мережі, до прилеглих будинків, об'єктах, є власністю ПП «ТРК АТВ плюс» і при пошкодженні кабелю абонентом несе відповідальність згідно чинного законодавства України.

3.4. При підключенні прилеглих сусідніх будинків, баз відпочинку абоненту, використовується магістральний кабель, обладнання тощо, яке знаходиться на території вже існуючого абонента (сусідніх будинків, сусідній бази відпочинку, дачі і т. д.), Для цього абонент зобов'язаний організувати допуск на свою територію співробітників ПП «ТРК АТВ плюс» і ознайомлений, що в іншому випадку йому буде припинена подача програмного забезпечення кабельної мережі ПП «ТРК АТВ плюс» і в односторонньому порядку розірвано договір.

3.5. Підключення та доступ до послуг надається за допомогою оптичних ліній (оптоволоконний кабель) які належать «ТРК АТВ плюс»

#### **4.Умови оплати**

4.1. Оплата Послуг за даним договором здійснюється в абонвідділах компанії за адресою вул. Єврейська, 41 або у відділеннях банків.

4.2. При отриманні замовлення Абонента мережі на будь-яку додаткову Послугу, вартість даної послуги віднімається з Абонентського рахунку. При відсутності передоплати грошових коштів на Абонентському рахунку Послуга не надається.

4.3. Розмір Абонентської плати визначається за тарифами, що діють на даний момент в Компанії. Ціна додаткових Послуг залежить від виду цієї Послуги, і буде повідомлятися Абоненту окремо. При підписанні даного договору поточні ціни Абонент може дізнатися в абонвідділі компанії.

4.4. Абонент сплачує одноразово за подачу програмного забезпечення та розвитку кабельної мережі, яка належить ПП «ТРК АТВ плюс» за домовленістю сторін, ознайомлений, що при розірванні договору вищевказана сума не повертається .

4.5. Вартість Послуг визначається на підставі тарифів, встановлених Провайдером. Тарифи, які діють на день укладення Договору, доводяться до відома Абонента при підписанні Договору. Додатково до тарифів Абонент сплачує всі витрати по переказу грошових коштів, в разі їх виникнення.

4.6. Для безперебійного користування послуги «Інтернет» ПП «ТРК АТВ плюс» рекомендує сплачувати Абонплату за 3 місяці.

4.7. Послуга «заморозка Інтернету»

Якщо ви не плануєте користуватися Інтернетом і хочете «тимчасово» призупинити надання послуги не розриваючи договір з Оператором, то для таких випадків абонентом використовується послуга заморозки Інтернету.

Послугу «заморозка Інтернету» можна замовити особисто подавши заяву співробітнику абонентського відділу. Звертаємо Вашу увагу, що подавати особисті заяви вправі тільки Абонент, на ім'я якої укладено договір на надання послуг зв'язку.

Вартість заморозки становить 0,50 копійок на добу. По закінченню місяця неактивності логіна, заморозка включається автоматично, та робиться перерахунок за весь період неактивності.

Оператор не зобов'язаний повертати (перераховувати) абонентську плату за відсутності реального надання послуг з причин, не пов'язаних з призупиненням надання послуг Оператором. Підставою для списання коштів з особового рахунку Абонента за надані послуги зв'язку є дані, отримані за допомогою обладнання, яке використовується Оператором зв'язку для обліку обсягу наданих їм послуг зв'язку.

Це означає, що якщо ви якийсь час не користувалися Інтернетом (наприклад: поїхали у відпустку, перебували на лікуванні в стаціонарі і т.п.), але не включили послугу «заморозка», послуга зв'язку все одно вважається наданою і відбувається оплата за додаткові послуги (наприклад, зовнішній IP-адреса).

4.8. На всіх тарифних планах, абонплата розрахована на 30 календарних днів і знімається щодня рівними частинами.

#### **5. Інформація про стан Абонентського рахунку.**

5.1. Будь-якої миті Абонент мережі може отримати усну інформацію про стан свого Абонентського рахунку, надіславши запит цікавої для її відома інформації в абонентському відділі компанії по телефону або звернувшись на вузол Компанії.

5.2. Заявити в письмовій формі про необхідність технічного обслуговування, ремонту, реконструкції Обладнання, за умови відсутності заборгованості по абонплаті.

#### **6. Зобов'язання Компанії.**

6.1. Компанія зобов'язується застосовувати всі необхідні заходи, щоб забезпечити якість Послуг і їх безперервність в локальної інформаційної мережі.

6.2. Компанія залишає за собою право змінювати плату і склад Послуг, які вона пропонує і / або скасовувати будь-які з сукупностей Послуг. При цьому про зміну складу послуг Компанія зобов'язана проінформувати Абонента мережі мінімум за 10 днів до зміни складу послуг і / або оплати за послуги, шляхом публікації змін на офіційному сайті Компанії та / або ЗМІ, і / або рядком, що біжить.

6.3. Компанія не несе відповідальності в разі будь-якої зміни, порушення, несправності, накладення арешту чи переривання, або будь-яку затримку надання сигналу, викликаного природними явищами, рішеннями органів державної влади, зміни законодавства України, пов'язаних з місцем та умовами розташування Терміналу або невідповідності Термінала Абонента мережі, будь-які неправильні установки або використання Абонентом мережі мережевого обладнання, обставин форс-мажору.

6.4. Оскільки Компанія, як правило, не є власником інформації в локальній мережі, вона не несе відповідальність за зміст інформації, зміну доступу або повного припинення роботи тих чи інших адрес в мережі Інтернет, що передаються їм у рамках Послуг, на які підписаний Абонент мережі.

6.5. Якщо абонент встановлює після точки подачі «Інтернету» провайдера, свій сервер Vip-зону, WI-FI зону і інше абонентське обладнання, провайдер відповідальності за якісну роботу «Інтернету» не несе.

6.6. При установці провайдером обладнання для Wi-Fi зони, підписується акт виконаних робіт на установку даного обладнання.

6.7. Компанія залишає за собою право направляти співробітників на територію підключеного Абонента для огляду і експертизи, технічного обслуговування і ремонту Обладнання (при наявності у них документів, що підтверджують роботу в ПП «ТРК АТВ плюс» (Посвідчення з фотографією скріплене мокрою печаткою, підписана директором ПП «ТРК АТВ плюс») з метою усунення неполадок, якщо такі виникли.

#### **7. Зобов'язання Абонента мережі**

7.1. Абонент мережі зобов'язується користуватися послугами, що надаються Компанією відповідно до умов цього договору.

7.1.1. В разі підключення до локальної мережі Інтернету та встановлення обладнання компанії на акційних умовах, розірвання договору з ініціативи абонента можливо тільки після безперервного користування абонентом послугами та обладнанням компанії, і оплатою цих послуг протягом року з дня установки. В іншому випадку Абонент може розірвати договір після того, як компенсує Оператору витрати, пов'язані з встановленням обладнання в розмірі 800, 00 (вісімсот) гривень, і після повернення кінцевого обладнання Оператору по Акту прийому-передачі. \_\_\_\_\_\_\_\_\_\_\_\_\_\_\_\_\_\_\_\_\_\_\_ дата / \_\_\_\_\_\_\_\_\_\_\_\_\_\_ / підпис

7.1.2. Оператор може передавати абоненту (за актом прийому - передачі) у тимчасове користування, опломбоване кінцеве обладнання, яке встановлюється на території абонента, що забезпечує доступ до мережі Інтернет через оптоволоконний кабель. Устаткування, розміщене у абонента Оператором, є власністю Оператора, і підлягає вилученню після розірвання договору і припинення терміну його дії.

\_\_\_\_\_\_\_\_\_\_\_\_\_\_\_\_\_\_\_\_\_\_\_ дата / \_\_\_\_\_\_\_\_\_\_\_\_\_\_ / підпис

7.1.3. У разі виходу Обладнання з ладу, якщо воно стало несправним (повністю або частково) внаслідок неправильної експлуатації, зберігання, випадкового або навмисного пошкодження Обладнання Абонентом, третіми особами або внаслідок будь-яких інших причин, які знаходяться поза межами відповідальності Компанії, Абонент здійснює відновлення працездатності, усунення несправності Обладнання або заміну Обладнання за свій рахунок.

\_\_\_\_\_\_\_\_\_\_\_\_\_\_\_\_\_\_\_\_\_\_\_ дата / \_\_\_\_\_\_\_\_\_\_\_\_\_\_ / підпис

7.2. Абонент мережі несе персональну відповідальність за сплату сум, вироблених за даним договором.

7.3. Абонент мережі несе відповідальність за збереження свого кабелю, і зобов'язаний підтримувати його в належному стані. Особа, яка підписала цей договір, вважається чинним від свого імені, і за свій рахунок.

7.4. Абоненту мережі забороняється самовільно змінювати IP- адресу, сканувати порти, передавати, поширювати в мережі інформацію, зміст якої суперечить чинному законодавству України та загальноприйнятим нормам поведінки в мережі Інтернет.

7.5. Абонент зобов'язується не вживати дій, які можуть спричинити за собою збої в роботі Компанії.

7.6. Абонент зобов'язується, з питань відсутності наданої послуги дзвонити в першу чергу в офіс телекомпанії по телефону (04849) 3-52-76; 096-68-97-084; 068-24-04-804.

7.7. Абонент, в разі помилкового виклику провайдера, несе штрафні санкції в розмірі 300,00 (триста) гривень і вони автоматично знімаються з рахунку абонента, про що складається Акт-претензія з боку Провайдера і підписується двома сторонами.

Абонент / / Дата

7.8. Безперешкодно допускати співробітників Провайдера для огляду і експертизи, технічного обслуговування і ремонту Обладнання (при наявності у них документів, що підтверджують роботу в ПП «ТРК АТВ плюс» (Посвідчення з фотографією скріплене мокрою печаткою, підписана директором ПП «ТРК АТВ плюс») з метою усунення неполадок, якщо такі виникли.

#### **8. Призупинення користування Послугами.**

8.1. Компанія залишає за собою право призупинити доступ до Послуг, на які підписаний Абонент мережі, без попереднього повідомлення і будь-якої компенсації в разі:

- порушення п.7.8 "Безперешкодно допускати працівників Провайдера для огляду і експертизи, технічного обслуговування і ремонту Обладнання (при наявності у них документів, що підтверджують роботу в ПП «ТРК АТВ плюс » (Посвідчення з фотографією скріплене мокрою печаткою, підписана директором ПП «ТРК АТВ плюс ») з метою усунення неполадок, якщо такі виникли."

- наявності заборгованості;

- невиконання Абонентом договірних зобов'язань, в тому числі неправомірного використання Послуг;

- обставин форс-мажору.

8.2. Абонент може призупинити користування Послугами за власним бажанням, письмово повідомивши про це Компанію. При цьому Послуги можуть бути припинені тільки після використання всіх грошових коштів на особовому рахунку абонента.

8.3. Якщо Абонент мережі не виробляє оплату за наявності нульового балансу або від'ємного залишку на Особовому рахунку, надання послуг Компанією призупиняється, абонент відключається від мережі. Для відновлення користування Послугами після призупинення дії договору і відключення від локальної інформаційної мережі, Абонент зобов'язаний сплатити суму заборгованості та повторне підключення.

## **9. Термін дії договору. Зміна умов або розірвання договору.**

9.1. Цей договір вступає в силу з моменту його підписання Абонентом мережі і діє до моменту його розірвання.

9.2. Розірвання договору або анулювання однієї з додаткових Послуг може бути виконано за бажанням Абонента мережі. Для цього Абонент мережі повинен подати письмову заяву в абонентський відділ Компанії про бажання розірвати даний договір або відмовитися від додаткової Послуги.

9.3. Компанія залишає за собою право розірвати договір за власною ініціативою, попередивши про це Абонента письмово (рекомендованим листом). В такому випадку внесений Абонентом аванс не повертається, а допрацьовується їм. Договір вважається розірваним з дати повного використання Абонентом всіх внесених авансових платежів. А також договір розривається в односторонньому порядку в разі:

- порушення п.7.8 "Безперешкодно допускати працівників Провайдера для огляду і експертизи, технічного обслуговування і ремонту Обладнання (при наявності у них документів, що підтверджують роботу в ПП «ТРК АТВ плюс » (Посвідчення з фотографією скріплене мокрою печаткою, підписана директором ПП «ТРК АТВ плюс ») з метою усунення неполадок, якщо такі виникли" без повернення раніше внесених грошових коштів;

- невиплати заборгованості протягом двох місяців;

- технічного втручання Абонента мережі в ділянку локальної мережі;

- вчинення Абонентом мережі дій, спрямованих на отримання доступу до Послуг третім особам.

9.4. Після розірвання договору Абонент мережі відключається від мережі і пароль доступу деактивується.

9.5. Після розірвання Договору Оператор може здійснити демонтаж абонентської лінії.

9.6. Для зміни складу Послуг Абонент мережі повинен подати письмову заяву в абонвідділ Компанії про бажання змінити склад Послуг або тарифний пакет, на які він підписаний.

#### **10 Форс-мажор.**

10.1. У разі відключення електроенергії на магістралі, від головної станції до абонента буде відсутня трансляція, заборони використовувати стовпові опори, за якими йде кабельна магістральна мережа власником (Благоустрій, Укртелеком, РЕМ, кооперативи садівничих товариств і т.д.), відкликання ліцензії на право користування канала мовлення Національної Ради України з питань телебачення і радіомовлення, провайдер відповідальності не несе.

10.2. Компанія не несе відповідальності перед Абонентом мережі за невиконання зобов'язань за договором, в разі появи обставин які виникли мимо волі і бажанням Компанії і які не можна було передбачити або уникнути, включаючи:

- указ або постанови органів державної влади, що обмежують діяльність Компанії з надання послуг;

- непередбачений вихід з ладу або порушення нормального функціонування, супутників з яких ведеться отримання інформації;

- перебої в електропостачанні;

- цивільні хвилювання, епідемії, блокади, ембарго;

- землетруси, повені, урагани, пожежі або інші стихійні лиха;

- оголошення або фактичну війну.

#### **11. Заключні положення.**

11.1. Даний договір складений в двох примірниках, які мають однакову юридичну силу, по одному екземпляру для кожної зі сторін. Після підписання цього договору всі попередні угоди усні або письмові втрачають юридичну силу. Додатки, оформлені в письмовому вигляді і підписані Сторонами, є невід'ємною частиною цього договору. Абонент з прейскурантом Компанії ознайомлений, претензій не має держав (при темецкий становительного становите

**12.Банківські реквізити Провайдера і підписи Сторін.**

 67701, Одеська область, м. Білгород - Дністровський вул. Єврейська, 41 тел. / факс: 8 (04849) 3-52-76, 096-68-97-084; 068-24-04-804 р/р UA553052990000026006044924172 МФО 305299, ЄДРПОУ 31772668

Директор ПП «ТРК АТВ плюс»

АБОНЕНТ \_\_\_\_\_\_\_\_\_\_\_ (\_\_\_\_\_\_\_\_\_) Світлана БУЛАТ \_\_\_\_\_\_\_\_\_\_\_\_\_\_\_\_\_

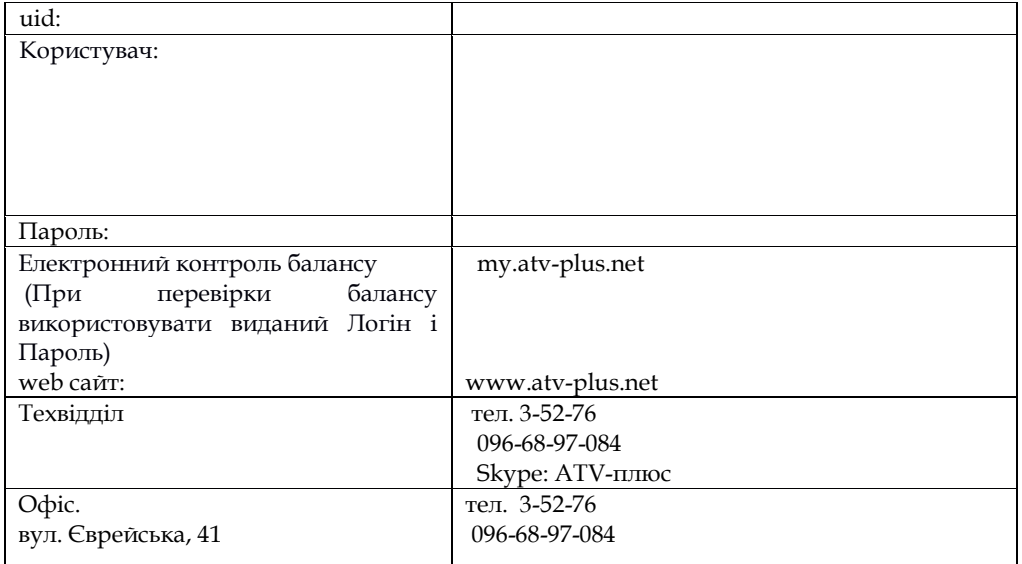

\* Оплата інтернету проводитися в офісі по вул.Єврейська, 41.

\* Якщо оплата проведена в банку, квитанція про сплату надходить протягом 10 днів.

**Код помилки 678,651 (Vista? W7) Немає лінка.**

**Перевірте налаштування антивірусної програми і мережевого екрану / firewall (при наявності).**

 **У диспетчері пристроїв включить мережевий адаптер.**

 **Перевірте підключення кабелю локальної мережі і контакт в роз'ємах.**

 **При неправильної роботи мережевої карти може знадобитися переустановлення драйвера або заміна пристрою.**

 **Можливо стався обрив кабелю на лінії або сервер доступу відключений. Зверніться в технічну підтримку**

**Код помилки 691,629: Неправильно введений логін або пароль, користувач вже підключений.**

**Метод усунення: Переконайтеся, що при введенні логіна і пароля клавіша "Caps Lock" на клавіатурі вимкнена, і встановлена англійська розкладка. Якщо Ви впевнені, що правильно ввели логін і пароль, повторіть підключення через кілька хвилин. Зверніться до служби технічної підтримки нашої мережі**

**Код помилки 600, 601, 603, 606, 607, 610, 613, 614, 616, 618, 632, 635, 637, 638, 645: внутрішня помилка Windows.**

**Метод усунення: Перезавантажте комп'ютер. Якщо роботу не зникає, то перевірте Ваш комп'ютер на предмет наявності вірусів. Видалить нещодавно встановлені програми, або скасуйте недавні зміни в налаштуваннях Windows, якщо такі були.**

**Код помилки 604, 605, 608, 609, 615, 620: Файл телефонної книги підсистеми віддаленого доступу Windows і поточна конфігурація Віддаленого Доступу до Мережі несумісні один з одним.**

**Метод усунення: Перезавантажте комп'ютер. Якщо роботу не зникає, то видалить і наново створить VPN з'єднання.**

**Код помилки 611: Внутрішня конфігурація мережі Windows некоректно налаштована.**

**Метод усунення: Перезавантажте комп'ютер і переконайтеся, що локальна мережа нормально функціонує на Вашому комп'ютері. Якщо роботу не зникає, то звертайтеся в службу технічної підтримки.**

**Код помилки 612: Внутрішня конфігурація мережі Windows некоректно налаштована.**

**Метод усунення: Аналогічно помилку 611. Крім того, помилка може бути викликана нестачею ресурсів (пам'яті) на Вашому комп'ютері. Спробуйте закрити запущені програми.**

**Код помилки 617: Windows знаходиться в процесі підключення до Інтернету, або сталася внутрішня помилка Windows.**

**Метод усунення: Зачекайте кілька хвилин. Якщо підключення не встановилося, і при повторному підключенні помилка повторюється, то перезавантажте комп'ютер.**

**Код помилки 619: Неправильно налаштовані параметри безпеки VPN з'єднання, VPN-трафік блокується на шляху до шлюзу, або налаштування VPN не набрали чинності.**

**Метод усунення: У властивостях VPN з'єднання відкрийте вкладку "Безпека" - має бути вибрано "Звичайні (рекомендовані параметри)" і повинна бути галочка "Потрібно шифрування даних (інакше відключатися)". Перезавантажте комп'ютер і спробуйте підключитися ще раз. Перевірте налаштування Вашого брандмауера, і, якщо не впевнені в їх правильності, відключіть його.**

**Код помилки 633: Модем вже використовується або НЕ налаштований для вихідних дзвінків.**

**Метод усунення: Пристрій VPN, яке повинно бути використане мережею, не може бути відкрито. Звертайтеся в службу технічної підтримки. Код помилки 635: Помилка в Windows.**

**Метод усунення: Спробуйте перевстановити VPN з'єднання, або Windows цілком. Якщо нічого не допомагає - звертайтеся в службу технічної підтримки.**

**Код помилки 650, 721: Сервер VPN не відповідає на запити.**

**Метод усунення: Перевірте настройки мережевого адаптера і переконайтеся, що локальна мережа у Вас працює. Якщо Ви все перевірили, але помилок не виявили - телефонуйте в технічну підтримку**

**Код помилки, 769: Відсутня відгук від VPN (PPPoE) сервера.**

**Метод усунення: Помилка виникає через відключеного підключення по локальній мережі або відсутності фізичного линка.**

**Перевірте, чи включена у Вас мережева карта (локальна мережа). Перевірте налаштування VPN (PPPoE) з'єднання і налаштування Вашого фаервола (якщо він встановлений на Вашому комп'ютері). Якщо нічого не допомогло, то звертайтеся в службу технічної підтримки. Код помилки 734: Протокол управління PPP-зв'язком було перервано.**

**Метод усунення: Перевірте настройки безпеки vpn-з'єднання: відкрийте вкладку "Безпека" - має бути вибрано "Звичайні (рекомендовані параметри)" і повинна СТОЯТИ галочка "Потрібно шифрування даних (інакше відключатися)"**

**Код помилки 797: В налаштуваннях комп'ютера зазначено вже використовується ім'я.**

**Метод усунення: У налаштуваннях мережевої ідентифікації в поле "ім'я комп'ютера" введіть Ваш логін, а в поле "робоча група" введіть "crystalnet" (без лапок).**